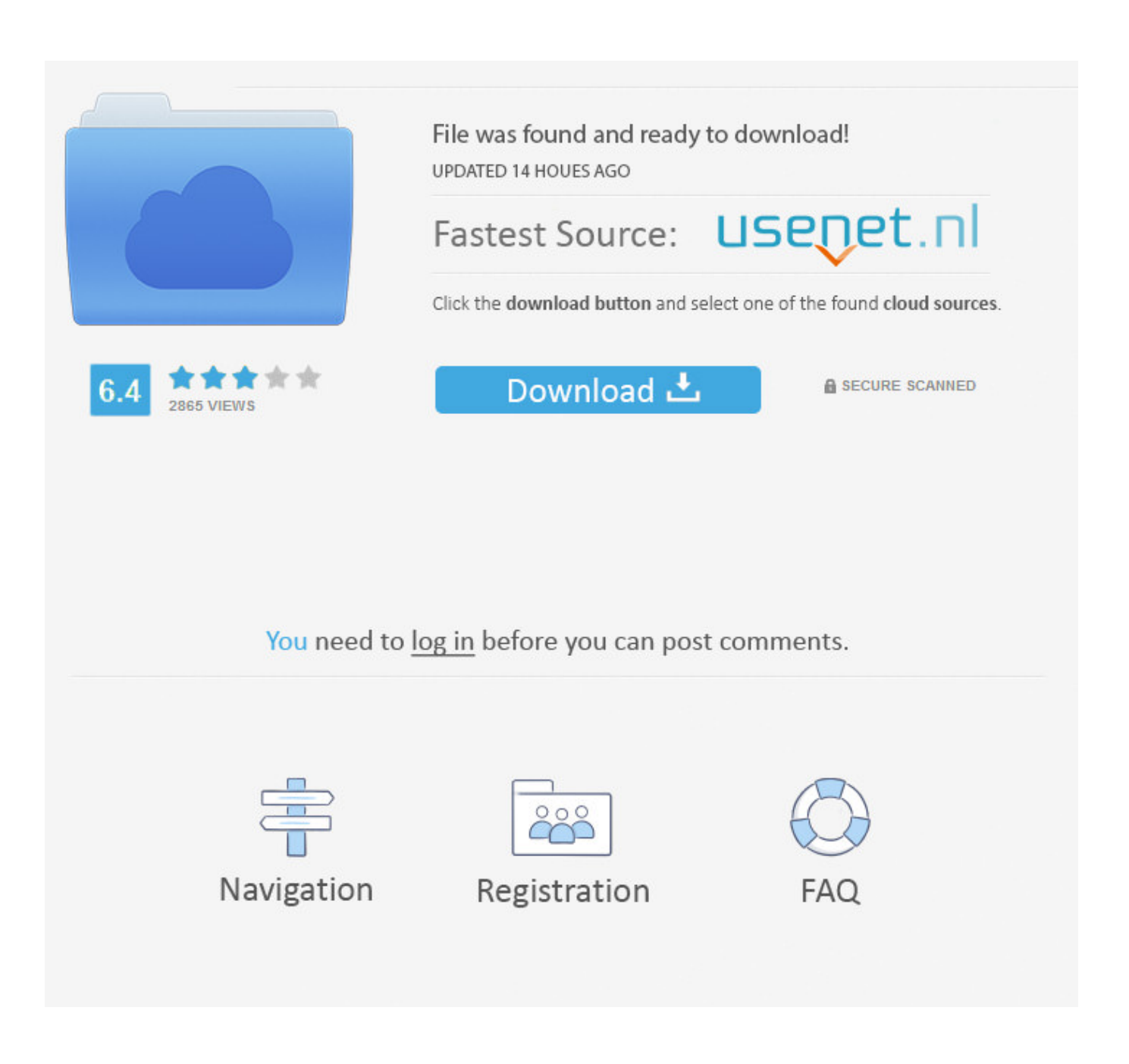

[Android Vmware Image Download](https://fancli.com/1qjfnx)

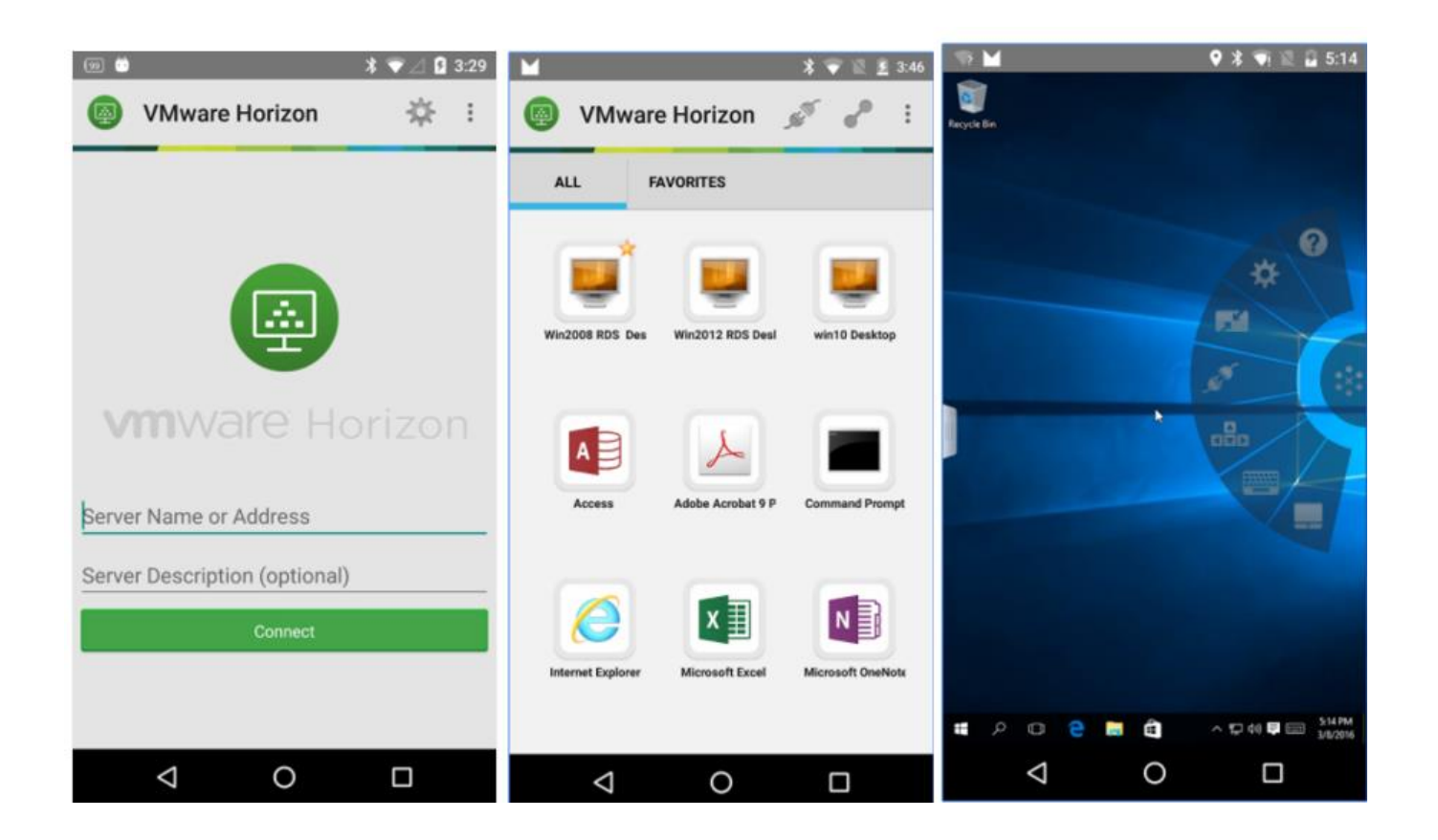

[Android Vmware Image Download](https://fancli.com/1qjfnx)

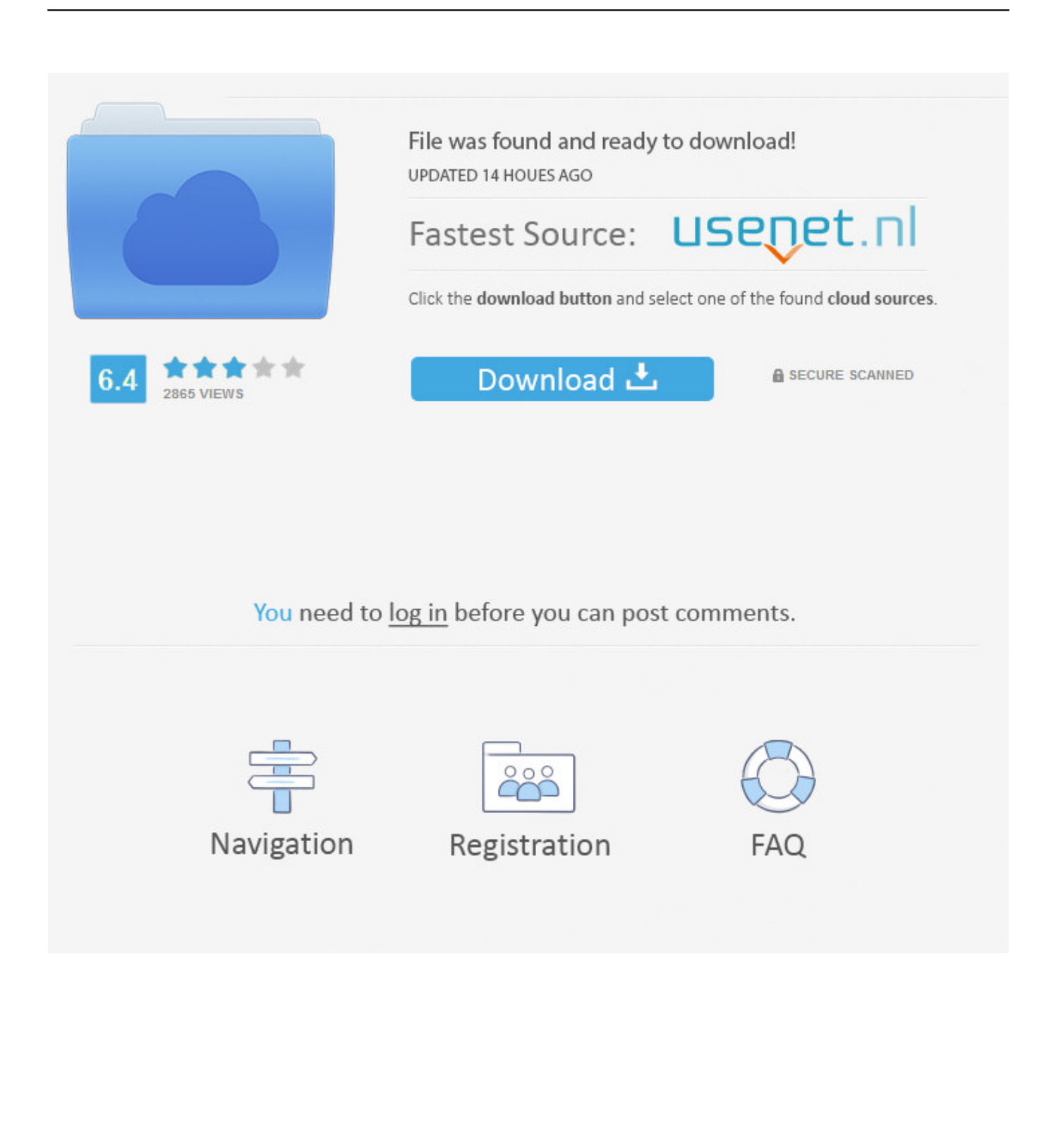

Jump to Step 1: Download VirtualBox or VMware player — Step 1: Download VirtualBox or VMware player · Step 2: Get Android Oreo OS VM image.. First, download the Android installation image. In this example, we are using the 64-bit version of Android Oreo (the third release). While the ARM .... We generate fresh Kali Linux image files every few months, which we make available for download. This page provides the links to download Kali Linux in its .... Android x86 20091024 Size (compressed/uncompressed): 195.1 MBytes / 373 MBytes Link: http://downloads.sourceforge.net/virtualboximage/Androidx86.7z .... Download. Choose one mirror: Advertisement. Birthday Parade for a Boy Whose Parents Died From Covid. 00:00. /. 01:01. LIVE. android-x86.org. Loading Ad.. Download VMware images (vmdk, vhd) for free, which are installed by our team and ... Download VMDK images for VMware: Android x86.. Jump to Android 8.1 ISO or Android 8.1 Virtual Image? — Step 1: Install Vmware Player and Download Android Oreo Disk ISO.. Then select Installer disc image file (ISO) and click Browse to choose marshmallow android ISO file that you download from the link above. Finally, click Next.. Step 1: Installing and Downloading VMware player & Android Oreo Disk ISO. Download ... In the right pane, you will see "Use ISO image file". Click on the .... Android vmware image download ... Kali Linux penetration testing distribution downloads for VMware, VirtualBox and ARM prebuilt custom Images, shared with .... Android Emulator Chciałem aby każdy mógł uruchamiać aplikacje Androida na ... Updated 3/24/2012 + Upgraded Vmware image + Added new Bootable linux .... Install Android in VMware Workstation - But this article was not meant ... After downloading the iso to your hard drive, you start by creating ... You can click on the image to get larger picture, to see the actual size of that screen.. So I figured to write this post. For this post I used the latest release Android 9.0 r1 which you can download from OSDN with this direct link android .... Run the Android operating system with VMware by downloading the operating system ISO image and configuring a virtual machine. 1. Download the Android Live .... Jump to Download Links — Download Links. Only VirtualBox images are available. Androidx86 9.0-r2. FASTER DOWNLOAD AD .... Free download VMware Player 15.0.2 · Download Android P ... On the next screen, new Virtual machine wizard, select installer disc image file (ISO). then select .... Free Download Android ISO file for VMware, VirtualBox and Windows ... The ISO image downloaded from Android-x86 sourceforge page.

I need to emulate an Android 4.2 device in Vmware Workstation 7.1. I downloaded the image android-x86-4.2-20130228.iso from http://www.android-x86.org/ .... First, open VMware Workstation Pro and go to File > New Virtual Machine… Now, click on ... The Android System image should start downloading. It will take a .... Download Android x86 virtual machine (VDI and VMDK) for VirtualBox and VMware. Run android inside your Windows, Linux, and Mac OS X.

## 5c54a55344

[Hitman Blood Money Crack Rar Passwordsl](https://seesaawiki.jp/alregargte/d/((EXCLUSIVE)) Hitman Blood Money Crack Rar Passwordsl) [retailman pos v1.70 incl keygen 43](https://intense-depths-48636.herokuapp.com/retailman-pos-v170-incl-keygen-43.pdf) [CCDC GOLD Suite 51 Free Downloadrar](http://crafararis.over-blog.com/2020/12/CCDC-GOLD-Suite-51-Free-Downloadrar.html) [HD Online Player \(Zamaanat 3 Full Movie Free Download \)](http://terconcsverham.unblog.fr/2020/12/30/hd-online-player-zamaanat-3-full-movie-free-download-extra-quality/) [firmware reset samsung ml 2165w](http://arengnut.yolasite.com/resources/firmware-reset-samsung-ml-2165w.pdf) [Keygen Adobe Cc 2014 256 installation firma h](http://erchealili.unblog.fr/2020/12/30/keygen-adobe-cc-2014-256-installation-firma-h-top/) [CRACK Microsoft Office 2016 Professional Plus Visio Pro Project Pro](https://salty-cove-86130.herokuapp.com/CRACK-Microsoft-Office-2016-Professional-Plus-Visio-Pro-Project-Pro.pdf) [MAGIXSoundForgePro120Build29Patch](https://losnerite.mystrikingly.com/blog/magixsoundforgepro120build29patch) [Geovariances ISATIS 2013 V130 15](https://coutnpecdiana.mystrikingly.com/blog/geovariances-isatis-2013-v130-15) [quick fact gestion commerciale cracked](http://marmeledconc.unblog.fr/2020/12/30/quick-fact-gestion-commerciale-cracked-ualansakar/)